## サウンディングと物理探査の合成による地盤探査方法

Subsurface investigation method by synthesized approach of sounding and gophysical survey

○ 西村伸一\* 植田起也 \* 今出和成 \* - 柴田俊文 \* 珠玖隆行 \* NISHIMURA Shin-ichi, UETA Tatsuya, IMAIDE Kazunari, SHIBATA Toshifumi and SHUKU Takayuki

1. はじめに 効率的な地盤強度調査方法として、非破壊試験である物理探査が有効であるが、 精度の問題が指摘される.これを補うためには破壊試験との併用が必須と考えられるが,高密度 試験を達成するためには,サウンディング試験が有効である.本研究では,切土斜面の表層の安 定を対象とし,物理探査手法として表面波探査,サウンディング手法として,簡易動的コーン貫 入試験(DCP)を実施した. これらの結果を、地質統計学手法によっ

て合成する方法を提案する.

2. サウンディングと表面波探査から N 値への変換 Fig.1 は, 標 準貫入試験による N 値 N<sub>SPT</sub> と,DCP 結果 N<sub>d</sub> との関係を示している. この図の関係は,式 (1) によってモデル化することができ,*Nd* から *NSTP* に換算することができる.

 $N_{SPT} = 0.562 N_d (1 + 0.388 \varepsilon_1)$  (1)

ここで、回帰直線の変動係数は 0.388 であり、σ限界値が点線で示 されている.ε<sup>1</sup> は,*N*(0,1) の確率変数で,換算誤差を表す. 表面波 は,せん断波速度 *Vs* をよく近似するが,*NSPT* と正の相関を有してい ることが知られる. 比較的強度の低い地盤で求めたこれらの関係 を Fig.2 に示す. また、この関係は、式(2) として定式化される.

 $N_{SPT} = V_S^{1.403} \times 10^{(\sigma_2 \sigma_2 - 2.537)}$  (2) ここで, σ<sub>2</sub>=0.244 は回帰直線の標準偏差を示している. また, ε, は,  $N(0,1)$ の確率変数で、換算誤差を表す.

3. 地質統計学シミュレーション 本研究では、2種類のデータ の合成によって,より精度の高い N 値の空間分布を求めるが,デー タの合成法として地質統計学手法の一つであるインディケータシ ミュレーション法<sup>1)</sup>(IS)を用いている. この手法では、補助デー タ(ソフトデータ)を用いることができ,この情報によって主デー タ(ハードデータ)の分布を更新するという方法に基づいて いる. ここでは, DCP 結果による N 値(式 (1)) をハードデー タとして,表面波探査による N 値をソフトデータとして用い ている.インディケータシミュレーションは,任意のパラメー タR(ここでは N 値)に対して、式(3)以下で定式化される.

$$
i(\mathbf{u}; r_k) = \begin{cases} 1, \left(R(\mathbf{u}) \le r_k\right) \\ 0, \left(R(\mathbf{u}) > r_k\right) \end{cases} \qquad k = 1, ..., K \qquad (3)
$$

*i* は,パラメータ *R* の 2 値変換値である.*r* はパラメータ *R* の任意の値を表し,*rk* (*k* = 1, 2, ..., *K*) は *R* の特定の値で

キーワード:サウンディング,物理探査,インディケータシミュレーション

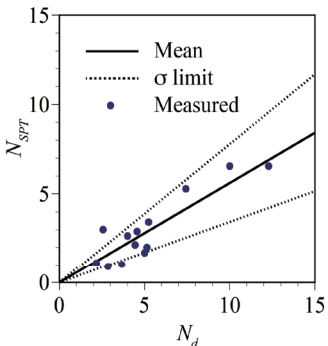

Fig.1  $N_d$  と  $N_{STP}$  の関係 Relationship between  $N_d$  and  $N_{STP}$ 

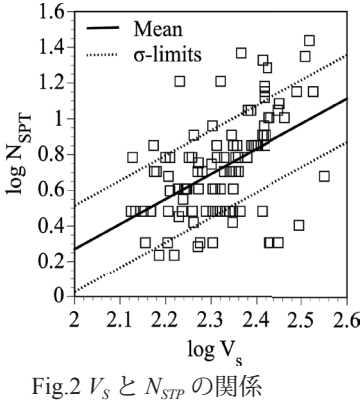

Relationship between  $V_s$  and  $N_{STP}$ 

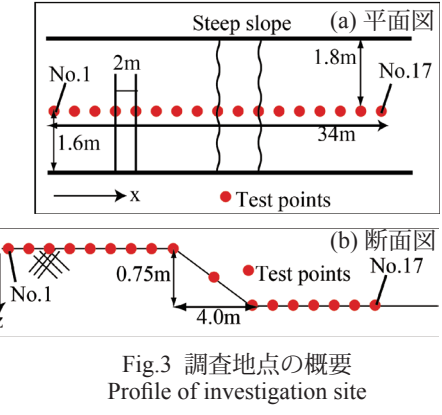

<sup>\*</sup> 岡山大学 Okayama University,

あり,2 値変換の閾値を表しており,*K* 段階存在する.**u** は座標を表し,**u** = (*x*, *y*, *z*) であり,式 (3) における *i* は,この座標点における値である.*n* 個の計測点 **u**<sup>α</sup> における 2 値変換値 *i*(**u**α;r) から, 式 (4) をとおして,任意の位置 **u** におけるパラメータ *R* の事後確率分布関数が得られる.

$$
F\left(\mathbf{u};r_{k}\left|\left(n+n^{\prime}\right)\right\right) = \text{Prob}\left\{R\left(\mathbf{u}\right) \le r_{k}\left|\left(n+n^{\prime}\right)\right\}\right\} = \lambda_{0}F\left(r_{k}\right) + \sum_{n=1}^{n}\lambda_{\alpha}\left(\mathbf{u};r_{k}\right)\mathbf{i}\left(\mathbf{u}_{\alpha};r_{k}\right) + \sum_{n=1}^{n^{\prime}}\nu_{n}(\mathbf{u};r_{k})w\left(\mathbf{u}_{\alpha};r_{k}\right) \tag{4}
$$

$$
\lambda_0 = 1 - \sum_{\alpha=1}^n \lambda_\alpha \left( \mathbf{u}; r_k \right) - \sum_{\alpha'=1}^n \mathbf{v}_{\alpha'} \left( \mathbf{u}; r_k \right) \tag{5}
$$

式 (4) 中,*F*(*rk*) は *R* の事前確率分布,*w* はソフトデータ(*n*' 個)を表し,確率分布関数の形で与 えられる.係数 λα,να' は,ハードデータおよびソフトデータの補間係数で,それぞれ,*n* 個およ び *n*' 個の既知点の条件から決定される. 以下に,シミュレーション手順を示す.

1) 式(2) において,乱数を変数 ε<sub>2</sub> に割り当て,点 u<sub>α</sub>(α'=1,2, ..., n') における N<sub>SPT</sub> の乱数を作成する. これを 1,000 回繰り返し,各点における確率分布関数 w(**u**<sub>α</sub>;r<sub>k</sub>), (α'=1,2, ..., n') を決定する. 2) 事前確率分布,  $F(r_k)$  を式(1) に基づいて決定する. ただし, 乱数 ε<sub>1</sub> を 1 つの固定値とする.

- 3) **u**=**u**<sub>m</sub>, (*m*: 任意点の番号) における係数, λ<sub>β</sub>(**u**), (β= 1, 2,..., *n*), ν<sub>β</sub>(**u**), (β'= 1, 2,..., *n*') を決定する.
- 4) 事後確率分布 , *F*(**u**,*rk*|(n+n')), に基づいて,パラメータ *R* の乱数が作成される.シミュレーショ ンでは, 式(6) で作成される乱数  $r^{(l)}$ が, パラメータ R の実現値として使用される. ここで, p(l) は,[0,1] の範囲の一様乱数を表し,添え字 *l* はモンテカルロ法の試行回数を表す.

5) 新たな乱数を ε<sub>1</sub> に与え, l→l+1 としてステップ 2), 3), 4) を繰り返す.

4.事例解析 調査地点は,マサ土から構成される切土斜面であり,調査平面図と断面図を Fig.3(a) および (b) に与える. SWM の計測地点が図示されているが, 計測間隔は 2m である. また,  $x = 2, 7, 12, 17, 22, 27, 32$  m において, DCP を実施した.  $N_d$  について, 同定された統計モデルは以 下のとおりである. 式(7) は,平均値関数,式(8)は,共分散関数であり, IS に導入される.

> $m_k = -15.768 + 2.848x_k + 35.744z_k - 0.818x_k^2 - 0.161z_k^2 - 0.574x_k$ *zk* (7)

$$
\mathbf{C} = [C_{ij}] = 10.09^2 \exp(-|x_i - x_j|/3.66 - |z_i - z_j|/0.71)
$$
 (8)

Fig.4 は,IS を 300 回繰り返した結果である.Fig.4(a) は,*NSPT* の期待値の分布であり,斜面モデ ルの左右に比較的厚い弱層が存在する. Fig.4(b) は、標準偏差で、表層近くは DCP 試験の点の存 在で,結果の信憑性が高いため,標準偏差が小さくなっている. Fig4(c) は, N<sub>SPT</sub><2 の確率, すな わち弱層の存在確率を示している.モデルの左右の端の部分に,軟弱層が存在している確率が高 くなっている.

5.まとめ 表面波探査と簡易動的コーン貫入試験結果を合成して,地盤弱部の存在確率を示す 方法を示し、実地盤で適用可能であることを示した.

引用文献 1) Deutsch, C. V. and Journel, A. G.: Geostatistical Software Library and User's Guide, Oxford University Press, 1992.

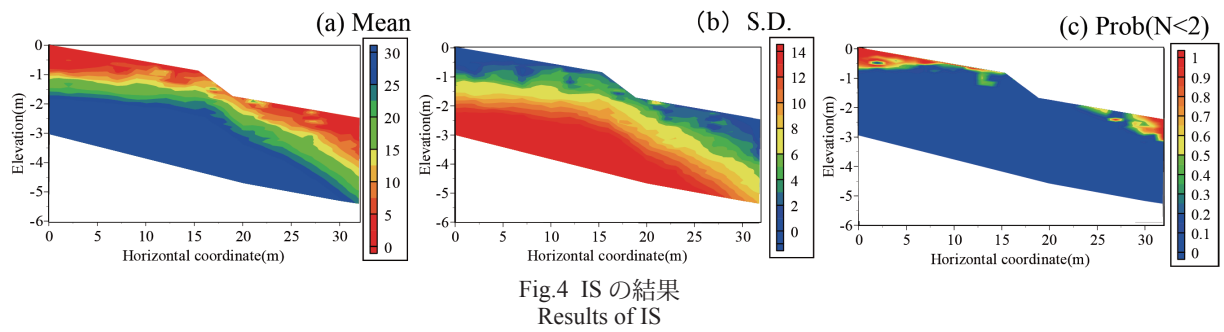